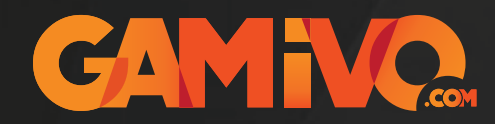

## Steam Activation Guide

**How to Activate Steam Code (Windows)**

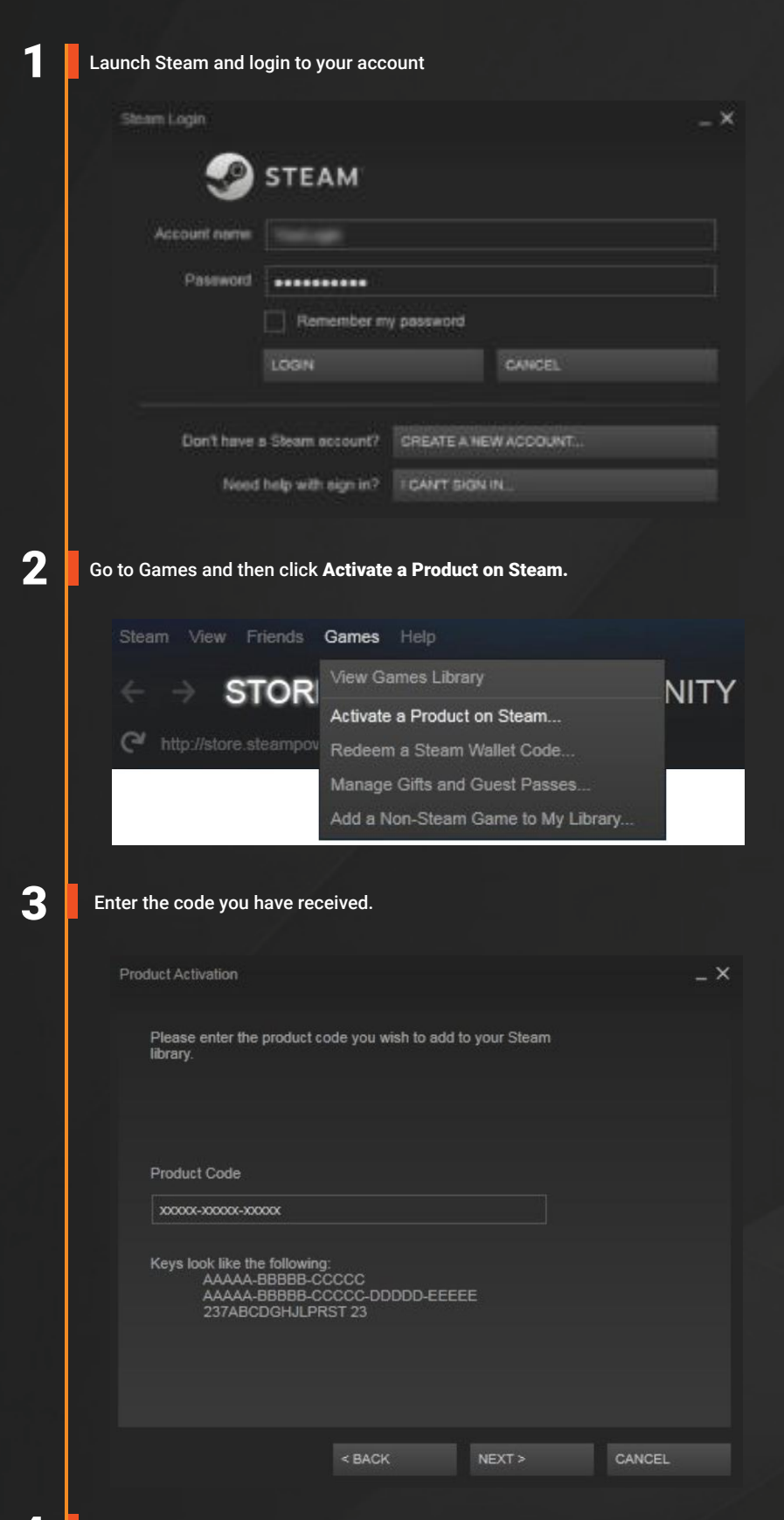

The game has been activated and added to your Steam library. You can play now!